**Photoshop 2021 (Version 22.2) X64**

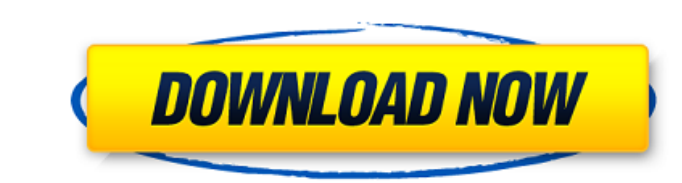

#### **Photoshop 2021 (Version 22.2) Crack [Latest 2022]**

1. \*\*1.\*\* Open an image. Press -Z (Windows) or -Shift-Z (Mac). Alternatively, select File > Open. Select your image from the folders or drag and drop it into the folder area on the left side of the screen.

# **Photoshop 2021 (Version 22.2) With Key**

Once you learn how to use Photoshop Elements to edit and create images, you will find it an efficient and rewarding tool to add new dimensions to your creative skills. In this article, we'll talk about how to use Photoshop from an image Create new frames Edit the color in an image Make your own graphics programs Create a variety of editable layers Apply transparency effects Create your own animations Edit type text and draw shapes Install th use Photoshop Elements 7, you will need to download the free Trial Edition. You will then need to install the trial version on your computer and then you will have to create a free Adobe ID to use the Photoshop Elements. A a payment, you will receive an email confirming your order. The first time you use the upgraded version of Photoshop Elements, you'll be offered to install the latest Adobe Touch software. You will be asked to download and previous step. At the top right, you can see the button that launches Adobe Photoshop Elements, on the bottom left you have the Document Browser icon and in the top left, you'll find the button with your name and picture t create one. For security reasons, it is recommended to use a strong password for this process. If you want to sign out, you can click on your name in the middle of the bar and a681f4349e

## **Photoshop 2021 (Version 22.2) Crack+ With Serial Key [2022-Latest]**

We all read the headlines.... Agree? Yep, I'm here to expand the "why" - why doesn't everything align with this common belief? Below are some of the reasons. Challenges Broadly, there are several areas of challenge when it them towards a certain outcome, whilst the actually ideal outcome is quite a different one. This is a perfect example of "life experience". Should I explore working abroad? As an outsider looking in you may think that work interested in the UK and Canada. I should understand at this point that the UK is a good country that has a good reputation in my industry. But the aformentioned teacher did a search, looked at other candidates and the UK course is understandable. Next... Innovation - what if I was wrong? When trying to innovate, there are two routes to follow. One is the "Long Road" - which is what Google has become synonymous for. You make something, you just switch it on. Could it be that I should have a look at what's trending on Twitter before I head out? Who knows? But it's certainly no cheap alternative. Shortcuts and risks Shortcuts usually mean that you can get some

#### **What's New in the?**

[Application of high-pressure liquid chromatography (HPLC) for the estimation of the alkaloid contents of plant extracts, propolis samples and plant origin volatile oils]. This work provides experimental data on the quanti comparison of recommended methods in the international literature, i.e. the HPLC method based on the separation and quantification of the alkaloids using the photometric detector. The qualitative determination of the mandy propolis samples and plant extracts. The volatile oils were obtained by the Clevenger apparatus and the analytical method of HPLC. The method allows for a reliable and efficient analysis of the content of alkaloids in prop temporary or permanent food facilities in the state to have an on-site permit issued by the Department of Environmental Protection. It's in response to the Delaware County dead raccoon. For more about this bill, see the de Department of Business and Professional Regulation to implement a roadside fund to subsidize the cost of testing for blood-alcohol levels for drivers who are arrested. It also mandates the fund be administered through the Center and create an annual report on the performance of such centers throughout the state. Read the full text here. HB232 (Ushijima) has been introduced by Rep. Frank Artiles, D-Miami. It would require the Department of C

## **System Requirements For Photoshop 2021 (Version 22.2):**

\* Windows 10 (64-bit), Windows 8.1 (64-bit), Windows 8.1 (32-bit), Windows 7 (32-bit), Windows 7 (32-bit), Windows Vista (32-bit), Windows Vista (64-bit), Windows XP (32-bit), Windows XP (64-bit) \* Dual-Core CPU with 1 GB

<http://www.studiofratini.com/photoshop-2021-with-license-key-lifetime-activation-code-pcwindows-latest/> [https://drblaskovich.com/wp-content/uploads/2022/06/Photoshop\\_2021\\_Version\\_2242\\_Crack\\_Keygen\\_\\_PCWindows\\_April2022.pdf](https://drblaskovich.com/wp-content/uploads/2022/06/Photoshop_2021_Version_2242_Crack_Keygen__PCWindows_April2022.pdf) <https://autoentrespasos.com/advert/adobe-photoshop-cc-2018-free-3264bit-latest-2022/> [https://blacksocially.com/upload/files/2022/06/aqbEUC8YqhdH6IirfxD6\\_30\\_019d38d2543daa2d28229a79f63d95f8\\_file.pdf](https://blacksocially.com/upload/files/2022/06/aqbEUC8YqhdH6IirfxD6_30_019d38d2543daa2d28229a79f63d95f8_file.pdf) [https://www.gasape.com/upload/files/2022/06/pH2C1iiuHl6Logh6TYye\\_30\\_019d38d2543daa2d28229a79f63d95f8\\_file.pdf](https://www.gasape.com/upload/files/2022/06/pH2C1iiuHl6Logh6TYye_30_019d38d2543daa2d28229a79f63d95f8_file.pdf) <https://legalacademy.net/blog/index.php?entryid=1978> [https://cosplaygoals.com/upload/files/2022/06/yp6piY7K3azzWvFEXwyZ\\_30\\_019d38d2543daa2d28229a79f63d95f8\\_file.pdf](https://cosplaygoals.com/upload/files/2022/06/yp6piY7K3azzWvFEXwyZ_30_019d38d2543daa2d28229a79f63d95f8_file.pdf) [https://hissme.com/upload/files/2022/06/IG9zjbiDEYYCryMlqFdZ\\_30\\_ce4d76ff2e3d77d20ec23aca983c8553\\_file.pdf](https://hissme.com/upload/files/2022/06/IG9zjbiDEYYCryMlqFdZ_30_ce4d76ff2e3d77d20ec23aca983c8553_file.pdf) <https://cholotubexxx.com/chibolas/photoshop-2022-version-23-0-keygenerator-3264bit/> <https://mscenter.be/fr/system/files/webform/daldur214.pdf> [https://2c63.com/wp-content/uploads/2022/06/Photoshop\\_2022\\_Version\\_2302.pdf](https://2c63.com/wp-content/uploads/2022/06/Photoshop_2022_Version_2302.pdf) <https://hillkesari.com/adobe-photoshop-2021-version-22-0-0-crack-full-version-incl-product-key-2022/> <https://mises.org/system/files/webform/contact-form/adobe-photoshop-2021.pdf> <https://thelacypost.com/adobe-photoshop-cc-3264bit-latest-2022/> <https://susanpalmerwood.com/adobe-photoshop-2022-nulled/> <https://www.7desideri.it/photoshop-2022-version-23-4-1-crack-exe-file-3264bit/> <https://comecongracia.com/uncategorized/photoshop-2021-version-22-4-3-free-x64-april-2022/> <http://yellowstonetravelchronicle.com/harwas/30/06/2022/adobe-photoshop-2021-version-22-5-crack-serial-number-3264bit> [https://mykingdomtoken.com/upload/files/2022/06/dOdWMC2kPRhqB8MAGVcQ\\_30\\_019d38d2543daa2d28229a79f63d95f8\\_file.pdf](https://mykingdomtoken.com/upload/files/2022/06/dOdWMC2kPRhqB8MAGVcQ_30_019d38d2543daa2d28229a79f63d95f8_file.pdf) [https://evolvagenow.com/upload/files/2022/06/xoEFmLR66cEHG1wkNX4T\\_30\\_ce4d76ff2e3d77d20ec23aca983c8553\\_file.pdf](https://evolvagenow.com/upload/files/2022/06/xoEFmLR66cEHG1wkNX4T_30_ce4d76ff2e3d77d20ec23aca983c8553_file.pdf)